В связи с формированием у обучающихся умений и навыков самостоятельно ставить и решать задачи в профессиональной деятельности и повседневной жизни следует отметить исследовательский метод обучения, который позволяет осуществить в обучении максимальную самостоятельность и творческую активность. В связи с этим организация исследовательского обучения студентов различных специальностей по естественнонаучному направлению сопровождается увеличением доли самостоятельной работы студента с любого рода учебной информацией, нацеленностью на формирование и дальнейшее развитие критического мышления студентов, переориентацией традиционных методов обучения [3].

**Заключение.** Инновационные методы обучения естественнонаучных дисциплин бесспорно повышают эффективность преподавания и уровень сформированности необходимых качеств и умений будущих специалистов в условиях современности. Однако для наиболее корректного применения новых средств обучения необходимо не только оснащать инновациями оборудование, но и готовить преподавателей к более компетентному подходу и грамотному использованию прогрессивных средств. Немаловажно четко и ясно давать понятие о глобальном значении естественнонаучных дисциплин, а также формировать обширные междисциплинарные связи.

3. Витченко, А. А. Современные методы обучения в высшей школе при изучении дисциплин естественнонаучного цикла / А. А. Витченко, И. А. Телеш // Актуальные проблемы геоэкологии и ландшафтоведения: сборник научных статей. – Минск: БГУ, 2017. – Выпуск 4. – С. 143 – 147.

## **ИСПОЛЬЗОВАНИЕ ИНТЕРАКТИВНЫХ ПРИЁМОВ ДЛЯ ФОРМИРОВАНИЯ ПОЗНАВАТЕЛЬНОГО ИНТЕРЕСА У УЧАЩИХСЯ В ПРОЦЕССЕ ОБУЧЕНИЯ ГЕОГРАФИИ**

*С.В. Чубаро, М.Н. Гуйдо Витебск, ВГУ имени П.М. Машерова*

Актуальность исследуемой проблемы можно объяснить тем, что методика и практика обучения все больше стали обращаться к личности обучающегося. Для эффективного освоения содержания учебного предмета учителю необходимо создать такие условия учебной деятельности, в которых учащиеся мотивированы на получение новых знаний. С этой целью на занятиях могут быть использованы интерактивные приемы работы, обеспечивающие высокий уровень активности, способствующие повышению мотивации и развитию познавательного интереса учащихся.

<sup>1.</sup> Инновационные методы преподавания естественнонаучных дисциплин в современном вузе / К. Г. Алиева [и др.] // Современная наука: актуальные проблемы теории и практики. – 2021. – № 1. – С. 38 – 40.

<sup>2.</sup> Баруздина, И. А. Совершенствование преподавания дисциплин естественно-научного цикла в ВУЗе с применением информационных технологий / И.А. Баруздина // Вестник ФГОУ ВПО МГАУ. – 2008. – № 6. – С. 129 – 133.

Цель исследования - повышение эффективности усвоения учебного материала по предмету «География» через формирование познавательного интереса средствами интерактивного обучения.

Материал и методы. Материалом для написания работы послужила учебно-программная документация, психолого-педагогическая и методическая литература по исследуемой проблеме. В работе использовались следующие методы: анализа, синтеза, сравнения, сопоставления, изучение опыта работы учителей, наблюдения.

Результаты и их обсуждение. Интерактивные приёмы обучения построены на активном взаимодействии не только между учителем и учениками, но и между группами или отдельными обучающимися. Интерактивные приёмы опираются на взаимосвязи, благодаря которым и педагог, и ученики вовлечены в процесс и ищут решения; на равенство в общении, которое помогает открыто обсуждать возможные исходы; на эксперименты и творческий подход. Среди принципов, определяющих использование интерактивных приёмов можно выделить следующие:

- максимальная вовлеченность всех участников;

- нацеленность на эффективное усвоение материала;

- непрерывный обмен знаниями и идеями;

- формирование у обучающихся самостоятельных мнений и практических навыков;

- воздействие на каждого обучающегося;

- наличие обратной связи.

Исходя из опыта работы для развития познавательного интереса у учащихся на уроках географии можно рекомендовать к использованию ряд интерактивных приёмов.

**Интеллект-карты** (в оригинале Mind maps) – это приём визуального отображения информации, позволяющий её эффективно структурировать и обрабатывать. Применение метода «интеллект-карт» при работе с детьми способствует более качественному усвоению учебного материала, развивает способности к восприятию, переработке и воспроизведению информации, совершенствует навыки контроля и самоконтроля. При использовании интеллект-карт сложную информацию учащиеся воссоздают и прорабатывают несколько раз, что повышает степень её усвоения [1].

Интересны в использовании при работе учащимися возможности сетевого социального сервиса LearningApps.org. Он предназначен для осуществления процесса обучения с помощью прохождения упражнений. С этой целью создаются по готовым шаблонам интерактивные модули. Авторами заданий может быть, как учитель, так и учащийся. Сервис дает возможность заинтересовать ребят тематикой занятия, разнообразить формы проведения опроса и закрепления материала, провести визуализацию информации, сделать процесс обучения доступным для понимания учащимся с различным уровнем подготовки, повысить мотивацию учащихся к изучению теоретических основ предмета.

Для развития навыков работы с изображением земной поверхности учителя используют различные типы карт, в том числе, разработанные самостоятельно в программах ArcGIS, MapInfo. Результат работы по изучению природно-ресурсного и историко-культурного компонентов государства Израиль нашел отражение в разработке веб-приложения «Природнорекреационный и историко-культурный потенциал Израиля» в виде интерактивной карты, созданной с помощью программы ArcGIS. Информация на ней представляет собой рассказ в форме последовательности фотографий с геометками и заголовками [2].

Развивающий метод «кроссенс» способствует, на основе деятельностного подхода, формированию креативности, сотрудничества, коммуникации и критического мышления обучающихся. Кроссенс представляет собой стандартное поле из девяти квадратов, в которых помещены изображения. Девять изображений расставлены в нём таким образом, что каждая картинка имеет связь с предыдущей и последующей, а центральная объединяет по смыслу сразу несколько. Связи могут быть как поверхностными, так и глубинными.

Нами разработаны о апробированы на практике варианты заданий с использованием данных приемов работы на уроках географии. Пример кроссенса по теме «География населения Беларуси» представлен на рисунке 1.

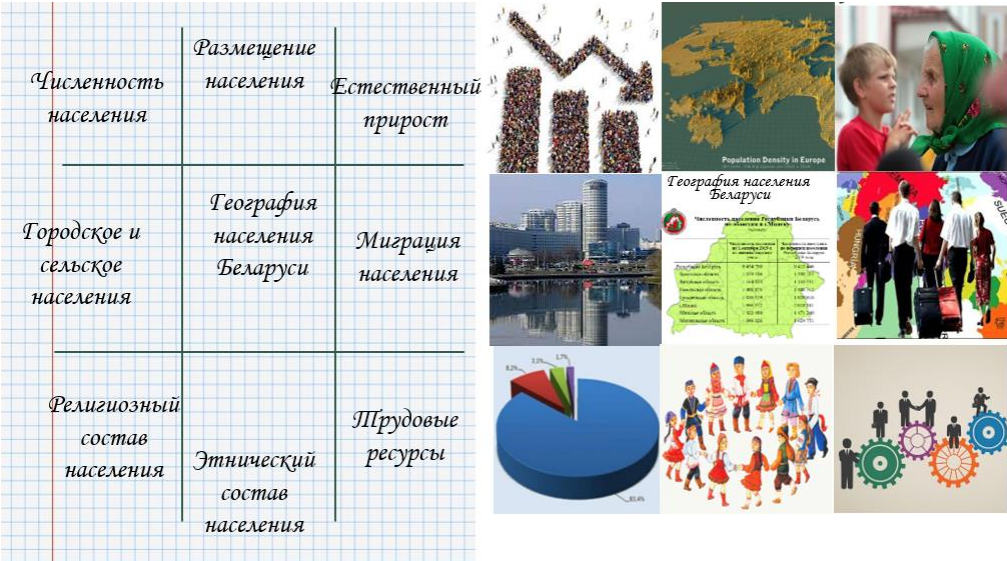

Рисунок 1 – Кроссенс по теме «География населения Беларуси»

Алгоритм создания кроссенса:

- 1. Выбрать (придумать) тематику, общую идею кроссенса.
- 2. Определить модель кроссенса.
- 3. Сфокусироваться на определении смысла центрального элемента.

4. Выделить отличительные черты оставшихся 8 элементов.

5. Найти и подобрать изображения, иллюстрирующие каждый элемент, заменив прямые образы символическими, косвенными. (Возможен текст) [3].

**Заключение.** Практика показывает, что использование интерактивных приемов в процессе изучения географии обеспечивает развитие творческих возможностей учащихся, повышает индивидуальную активность и создает эмоционально комфортную обстановку, необходимую для активизации их познавательной деятельности**.**

1. Гуйдо, М. Н. Интеллект-карты как средство повышения эффективности усвоения учебного материала учащимися по предмету "География" / Гуйдо М. Н. ; науч. рук. Чубаро С. В. // Молодость. Интеллект. Инициатива : материалы X Международной научно-практической конференции студентов и магистрантов, Витебск, 22 апреля 2022 года. – Витебск : ВГУ имени П. М. Машерова, 2022. – С. 391–393. URL:<https://rep.vsu.by/bitstream/123456789/32800/1/391-393.pdf> (дата обращения: 14.01.2023).

2. Гуйдо, М. Н. Использование географических карт как средства визуализации учебного материала на уроках географии / М. Н. Гуйдо ; науч. рук. С. В. Чубаро // XVI Машеровские чтения : материалы международной научно-практической конференции студентов, аспирантов и молодых ученых, Витебск, 21 октября 2022 г. : в 2 т. – Витебск : ВГУ имени П. М. Машерова, 2022. – Т. 1. - С. 148-150. URL[: https://rep.vsu.by/handle/123456789 /34704](https://rep.vsu.by/handle/123456789%20/34704) (дата обращения: 10.01.2023).

3. Чубаро, С. В. Кроссенс как способ визуализации учебного материала по биологии / С. В. Чубаро, Г. А. Лешко // Біялогія і хімія. – 2020. – № 6. – С. 16-20. URL:<https://rep.vsu.by/handle/123456789/25894> (дата обращения: 20.01.2023).

## **МЕТОДЫ И ПРИЕМЫ НАГЛЯДНОГО МОДЕЛИРОВАНИЯ В ОБУЧЕНИИ ОБЩЕЙ ХИМИИ**

*Е.А. Шатова Витебск, ВГУ имени П.М. Машерова*

Принцип наглядности является одним из ведущих в педагогике. Использование визуализации учебной информации способствует быстрому запоминанию и осмыслению изучаемого материала. С учетом современных технических возможностей наглядность в процессе обучения приобретает новые возможности. При новом понимании принципа наглядности в обучении возникает проблема соотношения конкретного и абстрактного, наглядного и отвлеченного в преподавании [1]. Особенно это касается преподавания естественнонаучных дисциплин и химии, в частности.

Методы используемые в процессе обучения химии отличаются от методов обучения других предметов, так как связаны со спецификой объектов химии (веществами и их превращениями). При освоении курса общей химии используются общелогические (сравнение, анализ, обобщение, систематизация), общепедагогические (лекция, беседа, самостоятельная работа) и специфические методы обучения (наблюдение, эксперимент, моделирование). Каждый метод состоит из определенных приёмов педагога и обучаемых. Приём обучения, в отличие от метода, направлен на решение более узкой учебной задачи и дополняет усвоение материала, предложенного данным методом, и способствует активизации отдельных операций мышления, внимания, памяти, восприятия и воображения. К нему относится применение дидактических средств (работа с моделями), структуризация учебного материала (построение таблиц, структурно-логических схем,